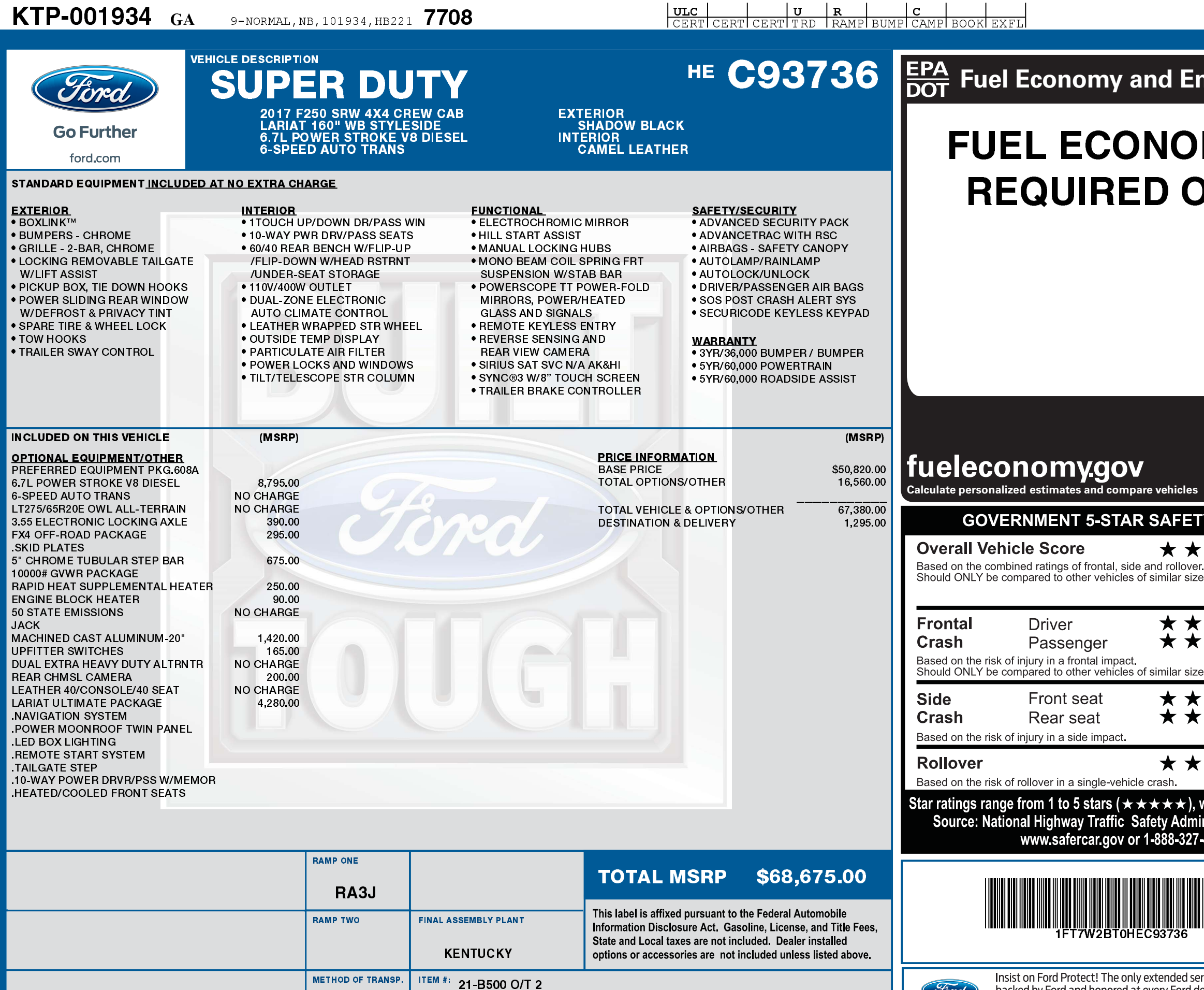

HB221 N RB 2X 755 001934 02 22 17

RAIL

(Ford)

U.S., Canada and Mexico. See your Ford dealer for additional

FORD PROTECT details, or visit www.FordOwner.com for more information.

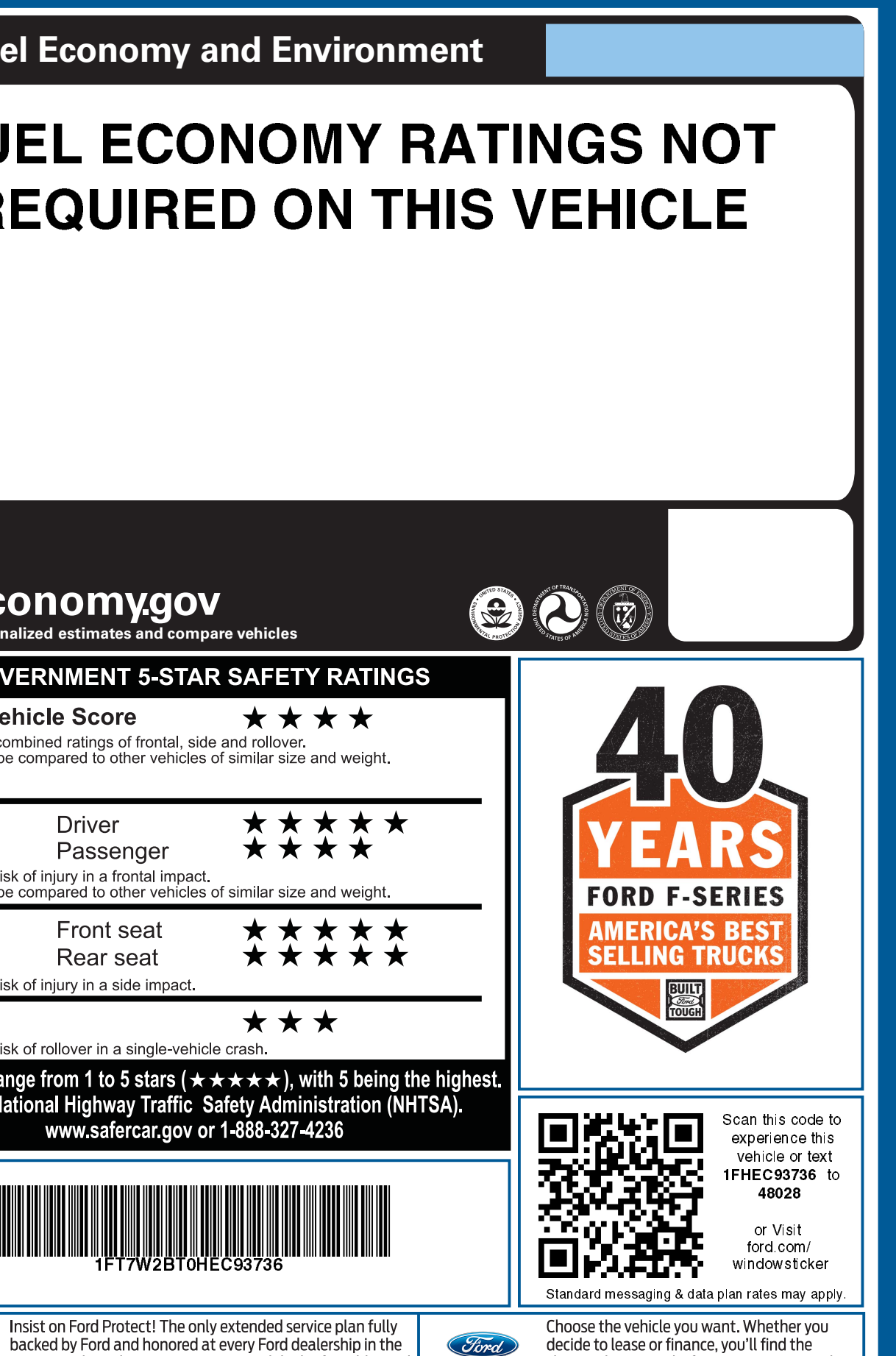

choices that are right for you. See your Ford

Dealer for details or visit www.FordCredit.com.

FORD CREDIT

**IFT7W2BT0 HEC93736 NB** 

灐